# **Ophtalmica | Optik Schnittstelle**

Glasbestellung bei Ophtalmica via OPHonline Bestellsoftware - für die Verwendung ist eine weitere Software der Firma nötig. Diese [laden](https://www.ophthalmica.de/service/online-bestellungen/) Sie herunter, entpacken und installieren sie. Bei der Installation ist nichts weiter zu beachten.

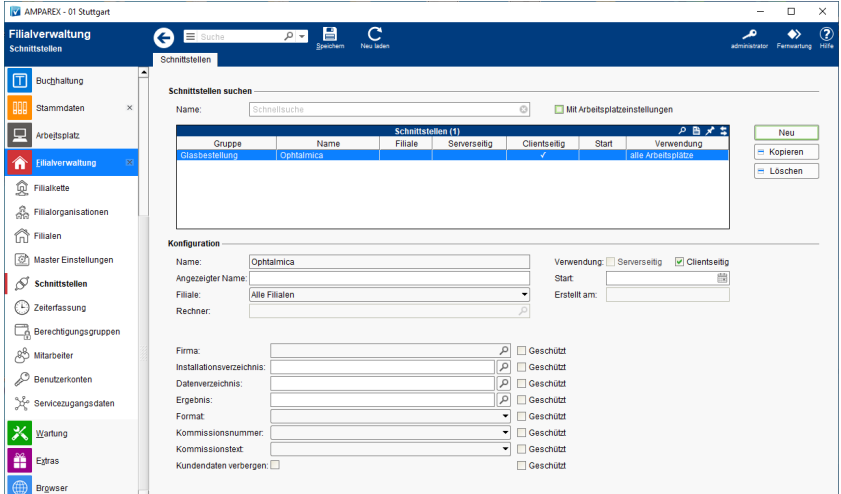

### **Schnittstellen suchen**

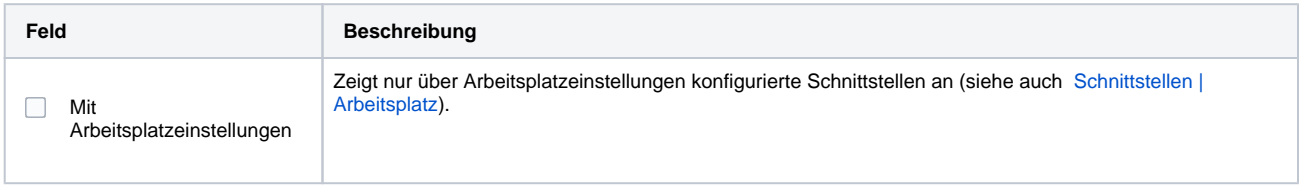

### **Konfiguration**

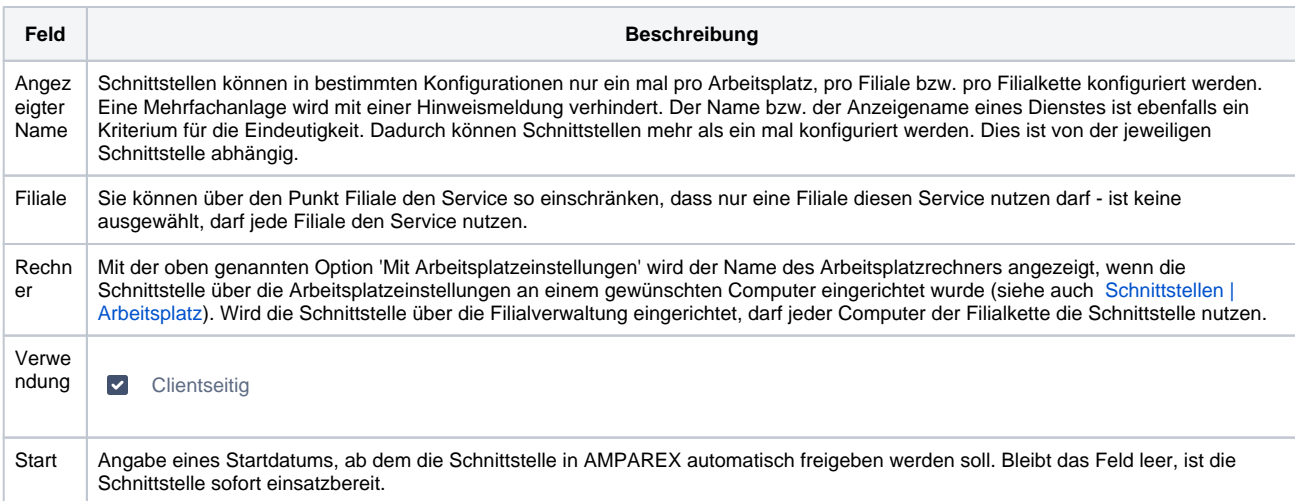

#### **Details**

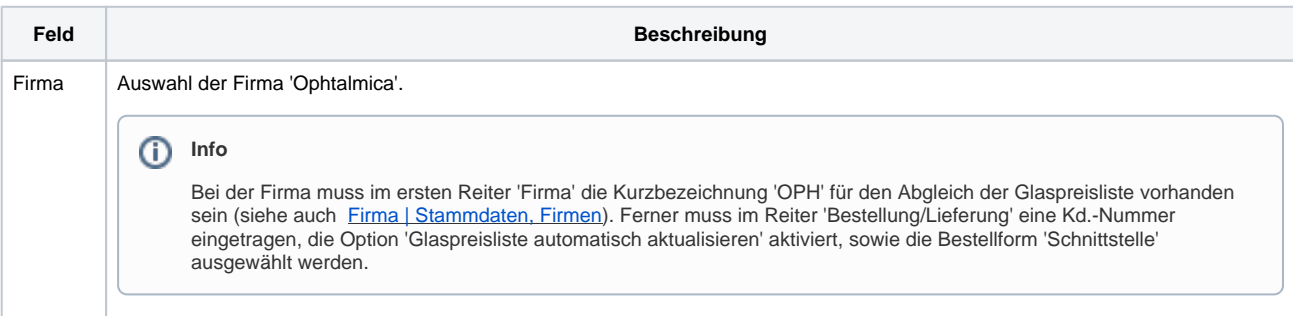

# **Ophtalmica | Optik Schnittstelle**

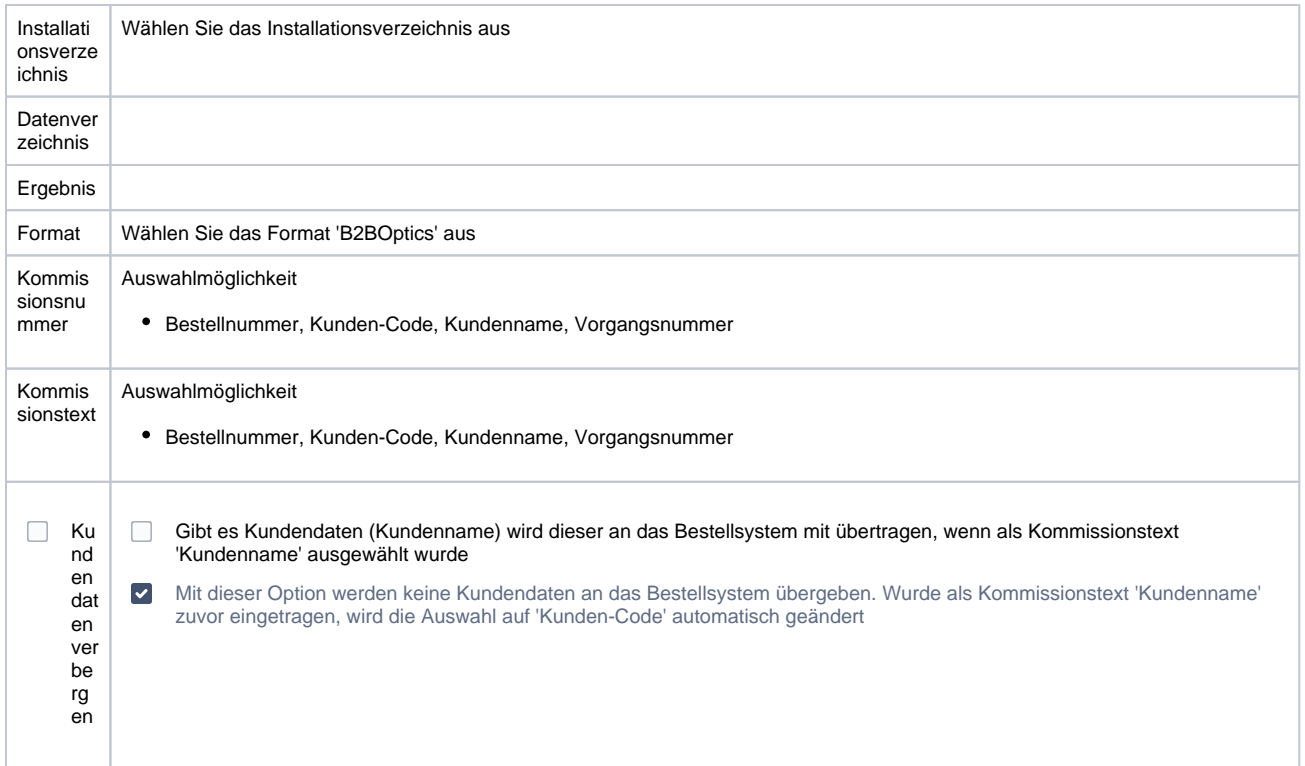

## Siehe auch ...

[Glasbestellung | Optik Schnittstellen](https://manual.amparex.com/display/HAN/Glasbestellung+%7C+Optik+Schnittstellen)